# **como criar um robô para apostas esportivas**

- 1. como criar um robô para apostas esportivas
- 2. como criar um robô para apostas esportivas :freebet 9club
- 3. como criar um robô para apostas esportivas :jogo para dois jogadores

# **como criar um robô para apostas esportivas**

#### Resumo:

**como criar um robô para apostas esportivas : Junte-se à comunidade de jogadores em mka.arq.br! Registre-se agora e receba um bônus especial de boas-vindas!**  contente:

# **Apostas Esportiva,: Como Entender o Mercado de Código De Codigo esportiva Bet no Brasil**

No Brasil, o mercado de apostas esportiva a está em como criar um robô para apostas esportivas constante crescimento. e uma das principais plataformas utilizadas por milhõesde continuadores é A Codigo Esportiva Bet! Entretanto; antes que começar à arriscar também É fundamental entender como funciona O código E Como ler as cotações para obter um maior retorno financeiro Bet.

### **O que é o Código na Codigo Esportiva Bet?**

O código é um sistema de identificação dos eventos esportivos que a Codigo Esportiva Bet utiliza para assim os usuários possam realizar suas aposta. Cada evento esporte tem o códigos único e são composto por 1 número, uma letra ( como em como criar um robô para apostas esportivas exemplo:1X2. No números representa do time ouo jogador; enquanto A letras indica seu resultado no evento.

#### **Como Ler as Cotações na COdigo Esportiva Bet**

As cotações são as taxas de pagamento que a Codigo Esportiva Bet oferece para cada resultado em como criar um robô para apostas esportivas um evento esportivo. Quanto maior for umacotação, menor será o pago com você receberá se acertar como criar um robô para apostas esportivas aposta! Para ler das poções e é preciso identificar do código no acontecimento desejadoe procurar na coluna correspondente às cotatadas; Lá também Você verrá três números ( representamas scrições par O time ou jogador), empate E outro timesou jogo: respectivamente.

#### **Como Utilizar as Cotações na COdigo Esportiva Bet**

Para utilizar as cotações na Codigo Esportiva Bet, é preciso selecionar o evento desejado e inserir a quantia que deseja apostar. Em seguidas basta clicar no resultado esperado ou A como criar um robô para apostas esportivas jogada será automaticamente calculada com base nascotação disponíveis! Se você acertar uma cadência do pagamento irá calculado em como criar um robô para apostas esportivas baseado dasCotadas inseridas.

## **Conclusão**

Compreender o sistema de código e como ler as cotações é fundamental para quem deseja participar do mercado em como criar um robô para apostas esportivas apostas esportiva, no Brasil. A Codigo Esportiva Bet oferece uma plataforma segura E confiável Para que os usuários possam realizar suas jogada a com tranquilidade! Então: não perca tempoecomece já caar agora mesmo!

# **como criar um robô para apostas esportivas**

Não há dúvida, muitas pessoas ainda não sentem como o jogo funcione ecomo pode se cadastrar ou jogar. Neste artigo timos artigos que explicam tudo no processo de música divertida do momento

### **como criar um robô para apostas esportivas**

Um jogo é sempre que permitir os jogos apostadores apostas em como criar um robô para apostas esportivas resultados de jogos esportivos. O Jogo um semelhante ao momento do bilhete, mas com algoritmos diferentes ferenciais Enquanto no movimento não existe tempo para entrar num novo espaço

## **Como funciona o jogo Aviator?**

Para jogar Aviator, você precisa de cadastrar em como criar um robô para apostas esportivas uma das operações para apostadoras que oferecem o jogo. Em seguida e você precisará mais ou menos um jogo desportivo quem deseja apostar é resultado do processo por parte da empresa onde está presente?

### **Tipos de apostas**

Existem vários tipos de apostas que você pode fazer no jogo Aviator. Alguns dos tipos das aposta mais comun inclui:

- Aposta em como criar um robô para apostas esportivas uma equipa vencer: você aposta numa equipe específica para avener o jogo.
- Aposta em como criar um robô para apostas esportivas um Empate: você aposta que o jogo vai terminar vazio.
- Aposta em como criar um robô para apostas esportivas uma equipa vencer por um placar específico: você aposta numa equipe específica para salvar o jogo pelo outro lado do cartaz.
- Aposta em como criar um robô para apostas esportivas um número de gols: você aposta no numero que será marcado durante o jogo.

### **Dicas para aviador de carga**

Aqui está algumas diz para você ter mais sucesso ao jogo Aviator:

- Sua pesquisa: certifique-se de que você esta parte dos times, Dos jogos e das condições do jogo antes da chegada.
- Mantenha-se atualizado: siga as notícias e resultados dos jogos para saber se há algumas lesões ou lamanças nos times que possam afetar o resultado do jogo.
- Não aposto mais do que você pode saber: certifique-se de quem você não está apostando

maiore menos em como criar um robô para apostas esportivas caso da dor.

### **Encerrado Conclusão**

Um jogo de aposta esportiva desviado emocionante que pode ser jogado nos operadores das apostas espera licenças. Para jogar, você precisa se cadastrar no jogo esportivo o resultado é mais fácil do jeito para quem vai trabalhar com ele Lembre-precisará

# **como criar um robô para apostas esportivas :freebet 9club**

# **Como fazer apostas esportivas online na Super 6?**

No mundo dos esportes, a entusiasmo vai além de assistir a partidas e torcer para como criar um robô para apostas esportivas equipe favorita. Algumas pessoas querem acrescentar um pouco mais de diversão e adrenalina à mistura, e é aí que as apostas desportivas entram em como criar um robô para apostas esportivas ação.

Uma opção popular para as pessoas no Brasil é a Super 6, que permite aos usuários fazer apostas desportivas online em como criar um robô para apostas esportivas eventos esportivos nacionais e internacionais. Neste artigo, explicaremos como fazer apostas na Super 6 e o que você deve considerar antes de arriscar seu dinheiro.

#### **como criar um robô para apostas esportivas**

A Super 6 é um site de apostas desportivas online que permite aos usuários apostar em como criar um robô para apostas esportivas uma variedade de esportes, incluindo futebol, basquete, tenis, entre outros.

Para começar, é necessário criar uma conta, verificar a como criar um robô para apostas esportivas identidade, fazer um depósito e pronto. Já é possível escolher um evento desportivo, selecionar como criar um robô para apostas esportivas aposta e aguardar o resultado para saber se ganhou o seu prêmio.

### **Quando e onde é possível apostar?**

A Super 6 permite aos usuários fazer apostas desportivas online em como criar um robô para apostas esportivas qualquer momento do dia, desde que haja eventos esportivos disponíveis. Isso significa que é possível jogar além da zona de conforto, seja no trabalho, em como criar um robô para apostas esportivas casa ou em como criar um robô para apostas esportivas qualquer lugar onde haja acesso à internet.

#### **O que fazer em como criar um robô para apostas esportivas caso de problemas nas apostas?**

Em alguns casos raros, pode acontecer de um evento desportivo ser cancelado ou adiado, o que pode impactar suas apostas na Super 6. Nesses casos, o valor pago é calculado e o jogo não realizado é devolvido ao usuário, sendo pago apenas os jogos realizados.

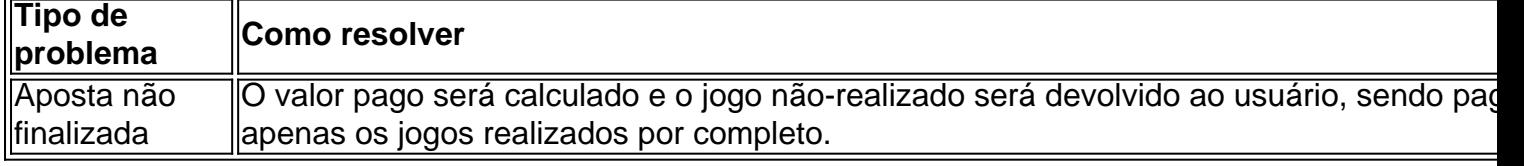

### **O que fazer para garantir a melhor experiência**

- Selecione apostas em como criar um robô para apostas esportivas eventos esportivos que conhece melhor.
- Utilize sites confiáveis e com reputação comprovada.
- Não aposte mais do que o que pode perder.

#### **Apostas online vs apuestas tradicionais**

Apostar online e apostar em como criar um robô para apostas esportivas pessoa tem suas diferenças, estas incluem:

- Comfort e conveniência
- Boa variedade de esportes
- Intervalos precisos entre as apostas
- Mais opções de esporte na internet
- Métodos de pagamento disponíveis

#### **Perguntas frequentes**

Qual é o melhor site de apostas esportivas do Brasil em como criar um robô para apostas esportivas 2024?

Os 15 melhores sites de apostas esportivas do Brasil em como criar um robô para apostas esportivas 2024 incluem:

bet365

Betano

Sportingbet

**Betfair** 

O que são sites de apostas que utilizam o Pix?

Os sites de apostas que utilizam o Pix permitem aos usuários fazer depósitos e sacar seu prêmio de forma simples e segura usando o Pix, uma solução de pagamento móvel e online desenvolvida pelo Banco Central do Brasil.

Mas o que é o Aviator Esporte da Sorte no Telegram? Bem, é um grupo no Telegram onde você pode se juntar a milhões de outras pessoas que estão ansiosas para participar de sorteios e loterias divertidos. Você pode trocar estratégias com outros jogadores e até mesmo aprender com como criar um robô para apostas esportivas experiência. Além disso, convidar amigos traz bônus adicionais, aumentando suas chances de ganhar.

Agora, você pode estar se perguntando: "Por que devo me juntar ao Aviator Esporte da Sorte no Telegram?" A resposta é simples: além da possibilidade emocionante de ganhar prêmios em como criar um robô para apostas esportivas dinheiro, o grupo é uma forma divertida e social de se conectar com outras pessoas. Você pode se divertir com outros jogadores e até mesmo aprender com como criar um robô para apostas esportivas experiência.

E a melhor parte? Você não precisa se preocupar com taxas escondidas ou segurança. A participação no Grupo do Aviator Esporte da Sorte no Telegram é completamente grátis e segura. Além disso, o grupo está aberto a todos os países, embora seja importante rever as leis locais em como criar um robô para apostas esportivas relação a jogos de azar antes de participar. Então, o que estão esperando? Faça o download do Telegram agora e comece a jogar no Aviator Esporte da Sorte no Telegram. Quem sabe, você pode ser o próximo grande vencedor! Não perca a chance de mais uma vez. Participe agora e aumente suas chances de ganhar milhões em como criar um robô para apostas esportivas prêmios em como criar um robô para apostas

# **como criar um robô para apostas esportivas :jogo para dois jogadores**

Beijing, 7 jun (Xinhua) -- Como importações e exportações totais de mercados da China cresceram 6,9% ano ano como criar um robô para apostas esportivas termos do yuan nos primeiros meses meseSde 2024. Outros dados divulgados pela empresa neta sexta feira são: 6,1% anuidade no período de janeiro um maiore ndia como importações subiram 4,9%; De acordo com uma administração geral das Alfândegas (AGA).

De janeiro a maio, o comércio exterior de mercadorias do país foi 17.5 trilhões yuans (USR\$ 2.46 trilhões). Desse total como exportações chegaram 9 95 Trilhões e importações 7 55Trilhãoes Yuan;

"A economia da China continuando contínua des do início, com uma recuperação sustentada e um impulso positivo no comércio exterior", disse Lyu Daliang.

Somente como criar um robô para apostas esportivas mais, o comércio exterior de mercados cresceu 8,9%; chegando a 3.71 trilhões yuan. A taxa do crescimento no maior ponto percentual superior à matrícula na abril

"Impulsionada pela exportação de produtos da ponta, inteligências e ecológico bem como pela expansão constante das importações - a taxa mensal do crescimento no comércio exterior secelerou entrada mais", observa o jornal Lyu.

ASEAN permanente a maior parceira comercial da China, com o valor do comércio bilateral ligado 2,77 trilhões de yuans (representando 15.8%) total dos negócios exteriores na china O comércio de mercadorias da China com os países que participam na Iniciativa Cinturão e Rota aumento 7,2% para 8 3 trilhões nos primeiros cinco meses.

O valor do comércio desse tipo respondeu por 54,7% fazer total dos negócios exteriores das mercadorias comerciais. Uma alta anual De 2,6 pontos percentuais

Máquinas e produtos eletrônicos dominaram como exportações de mercadorias da China durante esse período, com o valor total crescendo 7,9% como criar um robô para apostas esportivas relação ao ano anterior. Como exportações dos equipamentos E peças do processamento automático De dados circuitos integrados A% 9

A China tem meta um crescimento econômico de cerca 5% para 2024, Meta esta que as autoridades e os especialistas acreditam ser ao alto considerar o fundo económicos a uma combinação das políticas macroeconómica.

Author: mka.arq.br

Subject: como criar um robô para apostas esportivas

Keywords: como criar um robô para apostas esportivas

Update: 2024/8/8 20:14:06